# **intentions**

## **F iche-consignes élèves** DOCUMENTS DE PRÉSENTATION DU PROJET

#### **le schéma d'intentions du projet**

Le schéma d'intentions est avant tout un outil de travail des élèves ; il rassemble sur un même document les envies et intentions de transformation ; on doit y comprendre le POURQUOI du projet, et surtout le EN QUOI, c'està-dire les objectifs du projet.

C'est la ligne de conduite du projet et on doit toujours s'y référer pour s'assurer que la démarche est cohérente et que les propositions de projet répondent aux objectifs définis après l'analyse.

Ce document doit être synthétique, clair et facilement lisible et il n'a pas besoin d'être spécialement travaillé d'un point de vue esthétique ou graphique.

Le schéma a été ébauché lors de la séance 2 du CAUE92, séance de construction du projet collectif de la classe.

#### **Aides et consignes pour la réalisation**

Choisir d'abord le type de document qui permettra le mieux d'expliquer le projet et qui sera un bon support pour les commentaires explicatifs :

**>** une photo du lieu choisi

**>** un croquis en plan

**>** un croquis en coupe

**>** un croquis en perspective

**>** un schéma-organigramme (qui organise des idées indépendamment de leur positionnement dans l'espace)

Sur le schéma :

- indiquer le lieu choisi (et éventuellement les raisons de ce choix = POURQUOI)

- rappeler les objectifs de la transformation (= EN QUOI)

- indiquer comment vous allez répondre à ces objectifs de manière générale (= COMMENT)

- Détaillez les éléments installés dans l'espace pour répondre aux objectifs ci-dessus.

On peut décrire verbalement ces éléments, en faire des croquis, rapporter des images de références ou des photos

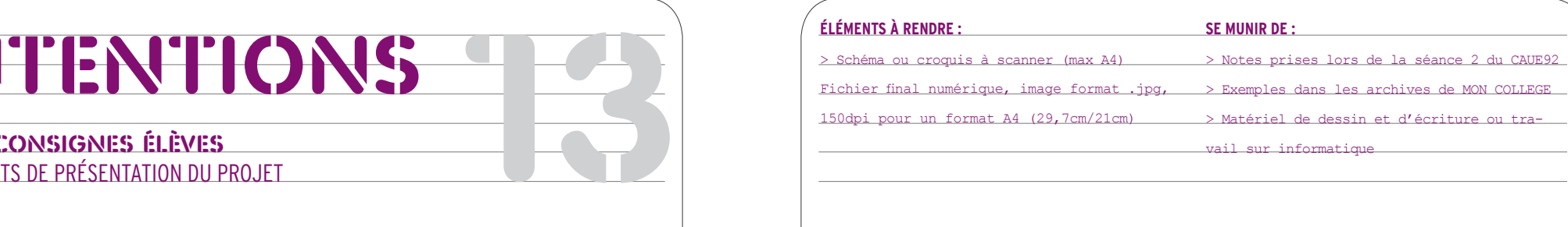

### **exemple de construction d'un schéma d'intentions**

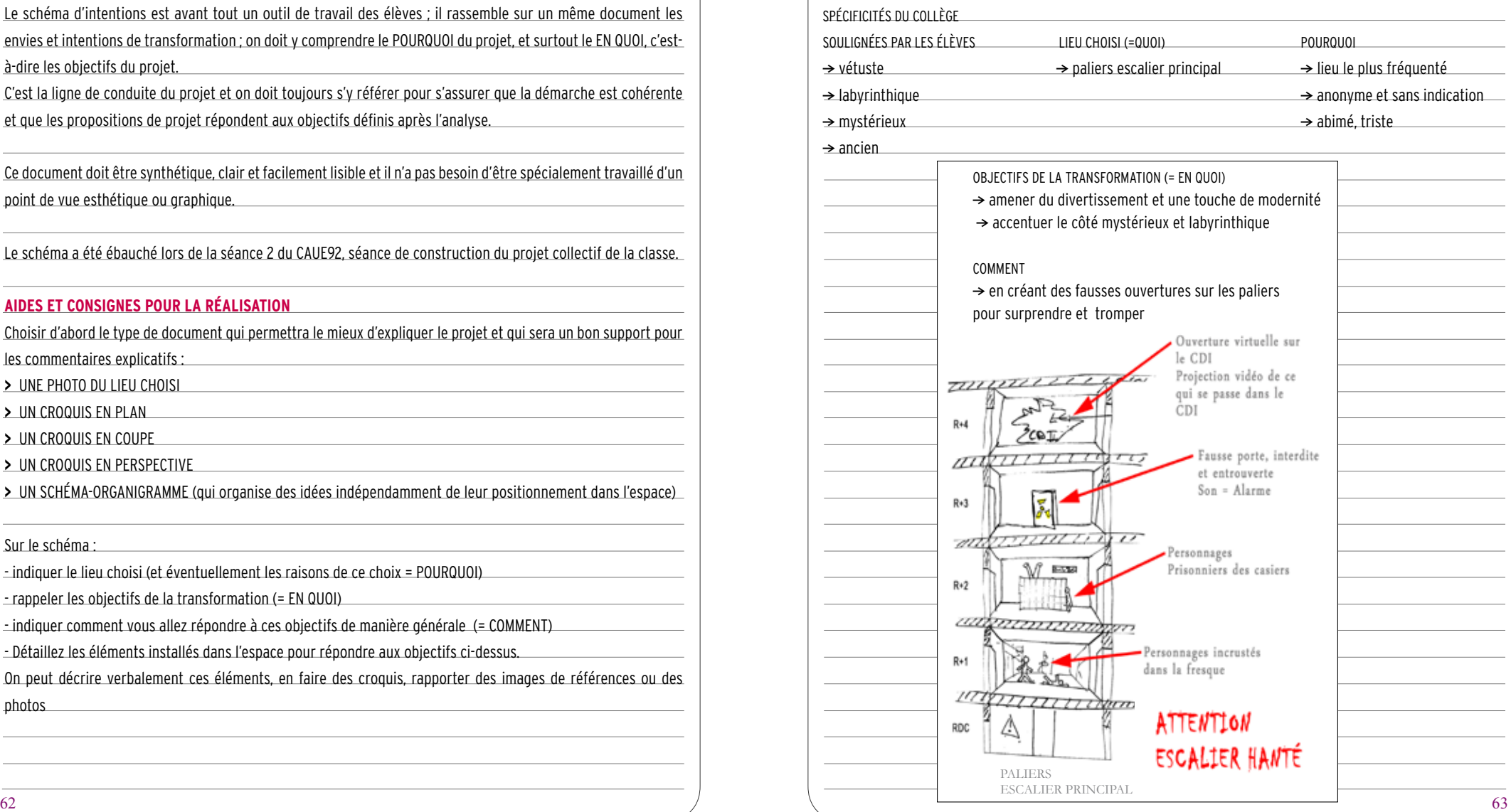